## How to install Microsoft Teams Mobile App

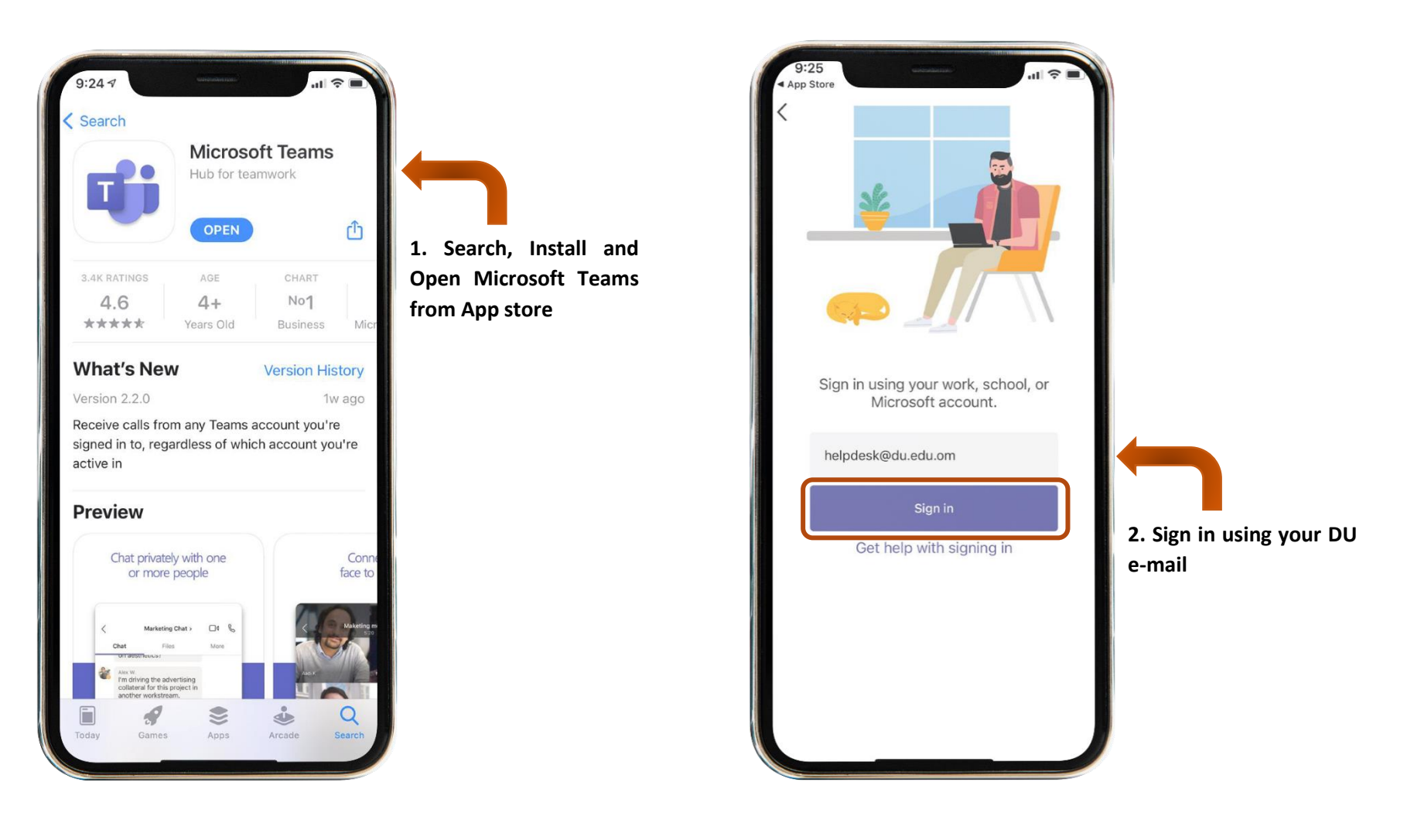

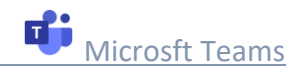

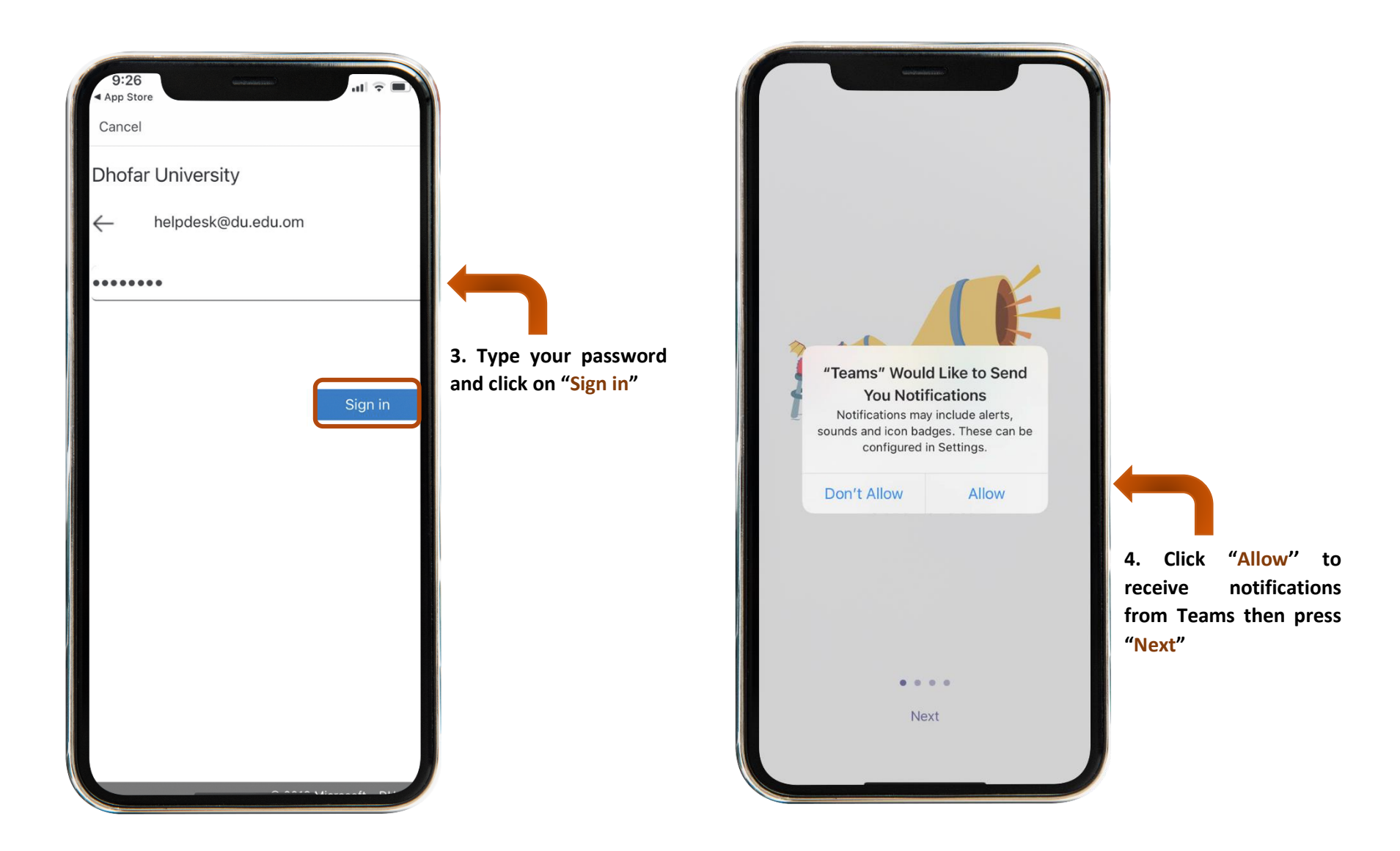

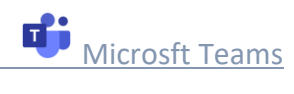

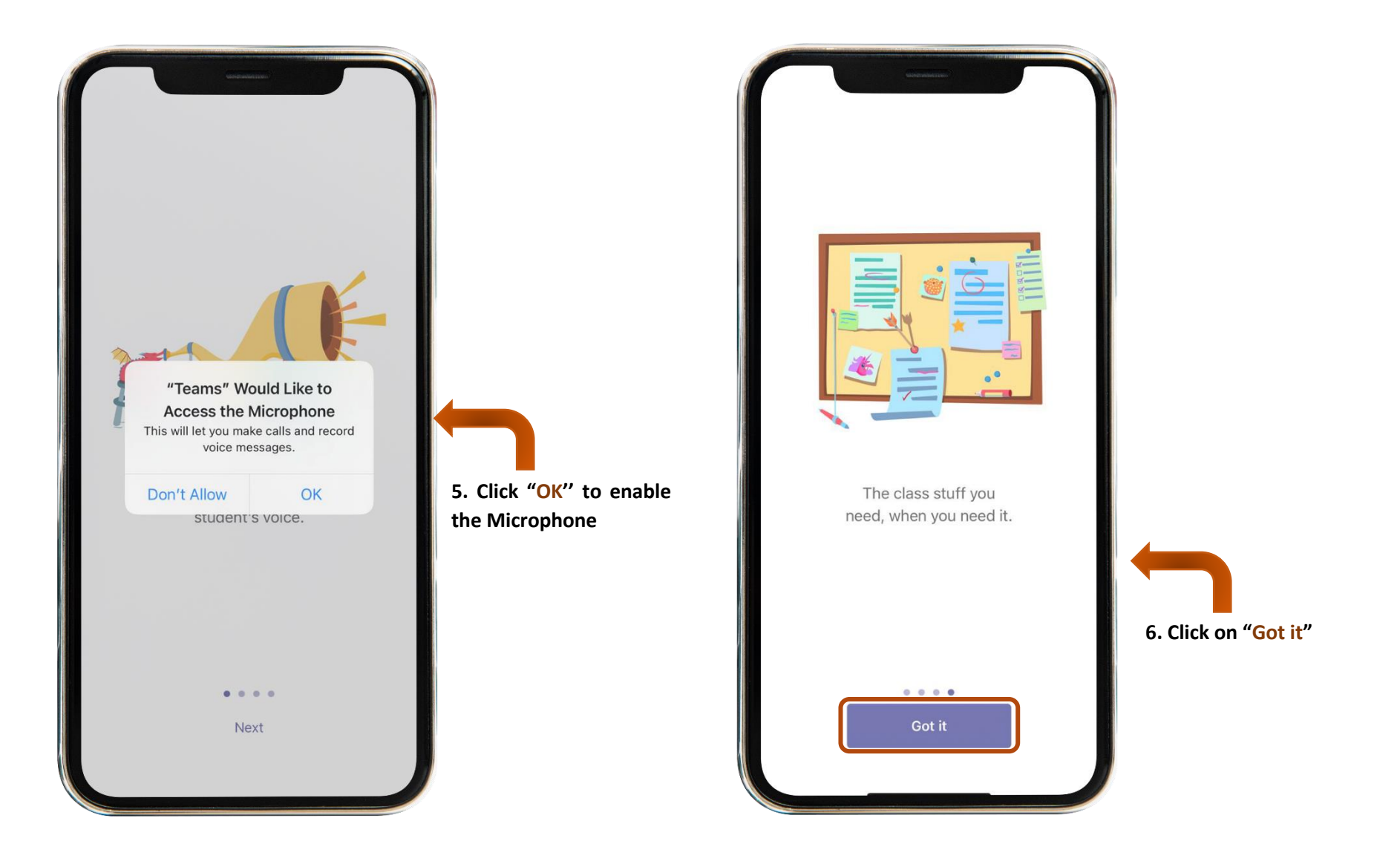

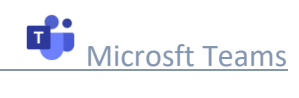

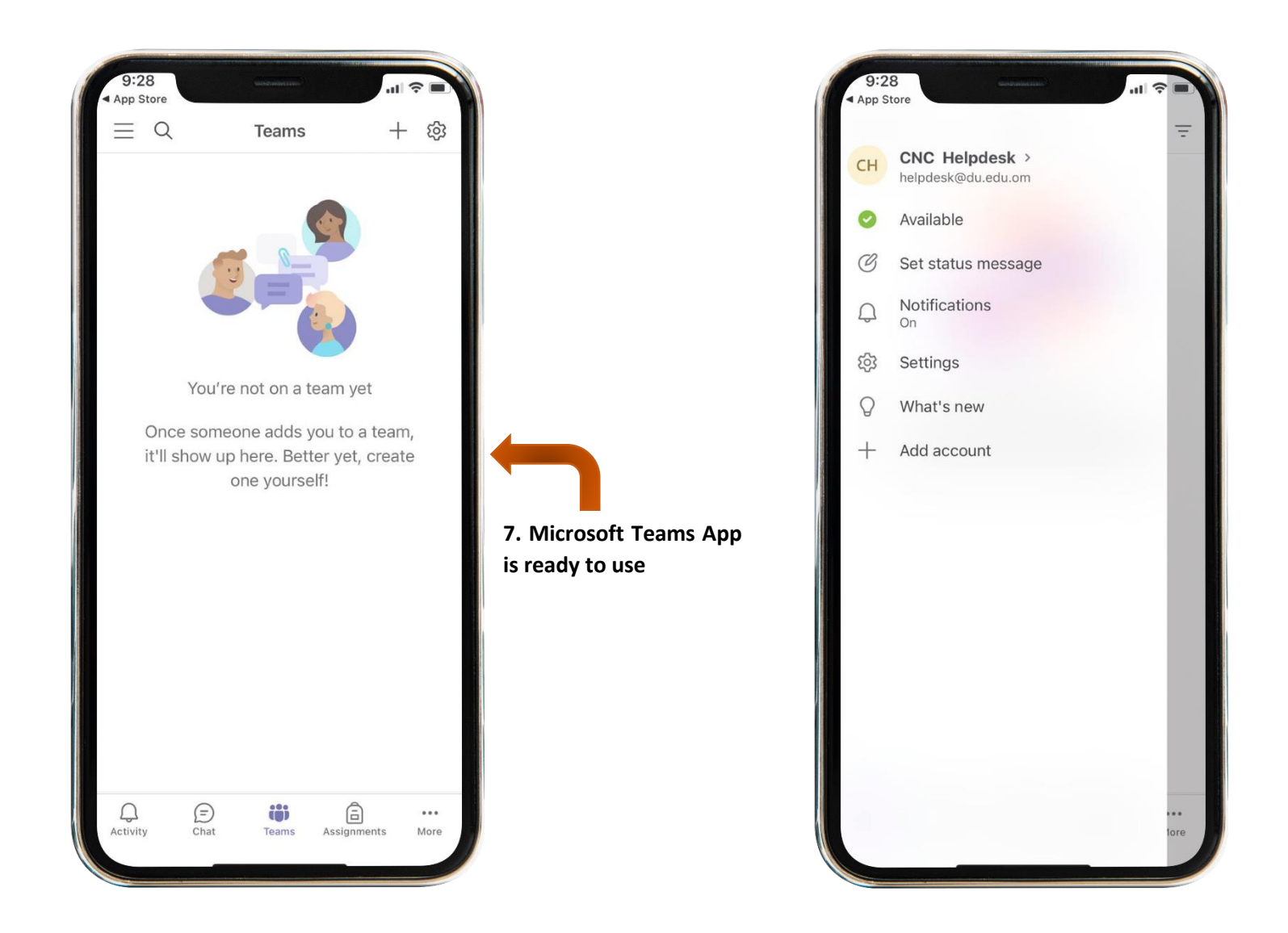

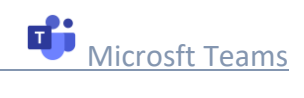